## **Budget Classification Transfers (BCT) Form Instructions**

- 1) **Business Area** Enter the four-digit code of the agency requesting the BCT.
- 2) **Business Area Title** Enter the title of the agency requesting the BCT.
- 3) **Funds Center** Enter the appropriation code for which the BCT is being requested.
- 4) **Funds Center Title** Enter the title of the appropriation for which the BCT is being requested.
- 5) **Fund**  Enter the fund code for which the BCT is being requested.
- 6) **Fund Title** Enter the title of the fund for which the BCT is being requested.
- 7) **Functional Area**  Enter the functional area of the agency requesting the BCT.
- 8) **Fiscal Year**  Enter the fiscal year of the actual expenditures you are entering in #10. (example: FY2010 or FY2011)
- 9) **Authorized Appropriation**  Enter the total appropriated amount for each of the five Maintenance & Operations line items from the agency's Appropriation Act.
- 10) **Actual Expenditures** For transfers requested during the month of July 2010 use the agency's fiscal year 2010 expenditures as of April 30, 2010 for each of the Maintenance & Operations commitment items. For transfers requested during the months of August 2010 - May 2011 use the agency's fiscal year 2010 expenditures. For transfers requested during the month of June 2011 use the agency's fiscal year 2011 expenditures as of April 30, 2011.
- 11) **Transfer From** Enter the commitment item (CI) code, fund and amount to be transferred on the same row as the commitment item listed on the left (example: if the transfer is from 502:00:02 Operating Expense, enter this data in that row).
- 12) **Transfer To** Enter the commitment item (CI) code, fund and amount to be received from the transfer on the same row as the commitment item listed on the left (example: if the transfer is to 505:00:09 Conf Fees & Travel, enter this data in that row).
- 13) **Reason for Transfer** Enter the reason for requesting the BCT. The explanation should include why the transfer was not anticipated during the development of the agency's current Annual Operations Plan. Acronyms should be spelled out the first time they are used (example: Transitional Employment Assistance (TEA)). If Information Technology (IT) related, the agency must include the location (major agency application, support or project) and location number in the agency's IT Plan referencing the requested transfer item (example: major agency application #2).
- 14) **Agency Approval** Obtain signature of the Agency Director and submit the form to DFA - Office of Budget.
- 15) **Budget Approval** The Budget Analyst, assigned to the agency, at DFA Office of Budget approves the request before submitting the form for processing.
- 16) **DFA IGS State Technology Planning approval (if applicable)** DFA IGS State Technology Planning signature must be obtained signifying the review and approval of any Budget Classification Transfer action requested by applicable state agencies for the purpose of purchasing information technology related items in accordance with applicable Technology Plans previously submitted to DFA IGS State Technology Planning by the requesting agency(s). Constitutional Offices, Institutions of Higher Education and Legislative/Judicial agencies are exempt from this process.

## **ARKANSAS ADMINISTRATION STATEWIDE INFORMATION SYSTEMREQUEST FOR BUDGET CLASSIFICATION TRANSFERS (BCT)**

**FY2011**

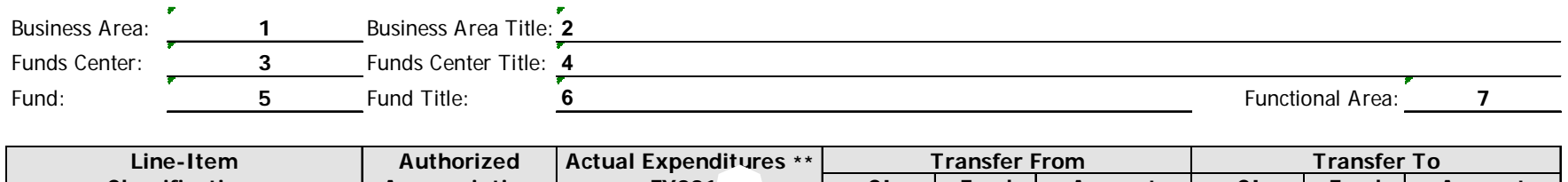

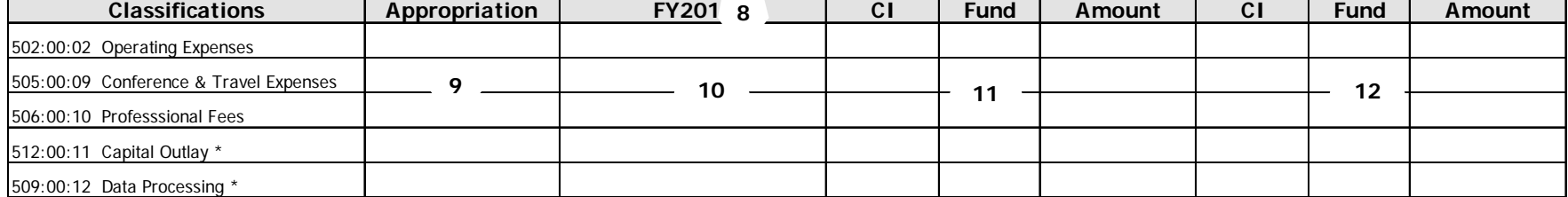

## **Reason for Transfer:**

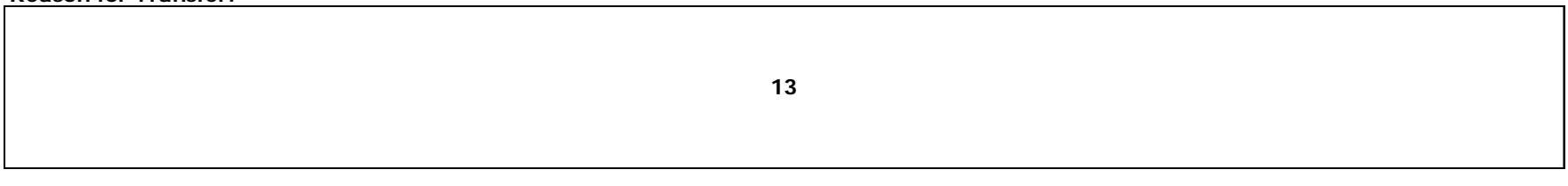

**14**

Agency Director

**15**

Budget Approval

**16**

DFA IGS State Technology Planning (approval only needed if applicable \*\*\*)

\* Transfers may not be made from the capital outlay (512:00:11) or data processing (509:00:12) sub classifications unless specific authority for such transfers is provided by law. (ACA 19-4-522(C)(1)

\*\* For transfers requested during the month of July use the agency's fiscal year 2010 expenditures as of April 30, 2010 for each of the Maintenance & Operations commitment items. For transfers requested during the months A 2010 - May 2011, use the agency's fiscal year 2010 expenditures. For transfers requested during the month of June 2011 use the agency's fiscal year 2011 as of April 30, 2011.

\*\*\* Transfers requested for the purchase of information technology related items must be in compliance with the agency's Information Technology Plan submitted to the DFA-Technology Planning Unit.